# **MOOVI** Раписание и схема движения автобус 735

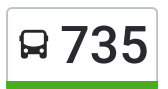

## В 735 Волгоград Ав (А) использовать Приложение

У автобус 735 (Волгоград Ав (А))2 поездок. По будням, раписание маршрута: (1) Волгоград Ав (А): 06:10(2) Г.Николаевск Ас (Б): 14:05 Используйте приложение Moovit, чтобы найти ближайшую остановку автобус 735 и узнать, когда приходит автобус 735.

#### **Направление: Волгоград Ав (А)**

6 остановок ОТКРЫТЬ [РАСПИСАНИЕ](https://moovitapp.com/%D0%B2%D0%BE%D0%BB%D0%B3%D0%BE%D0%B3%D1%80%D0%B0%D0%B4__volgograd-4667/lines/735/584677/2289461/ru?ref=2&poiType=line&customerId=4908&af_sub8=%2Findex%2Fru%2Fline-pdf-%25D0%2592%25D0%25BE%25D0%25BB%25D0%25B3%25D0%25BE%25D0%25B3%25D1%2580%25D0%25B0%25D0%25B4__Volgograd-4667-989716-584677&utm_source=line_pdf&utm_medium=organic&utm_term=%D0%92%D0%BE%D0%BB%D0%B3%D0%BE%D0%B3%D1%80%D0%B0%D0%B4%20%D0%90%D0%B2%20(%D0%90)) МАРШРУТА

Г.Николаевск Ас (Б)

Р.П.Быково Ас (Б)

П.В.Балыклей (Б)

Ж.Д.В. Г.Волжский (Б)

Волгоград Ав (Б)

Волгоград Ав (А)

#### **Расписания автобус 735**

Волгоград Ав (А) Расписание поездки

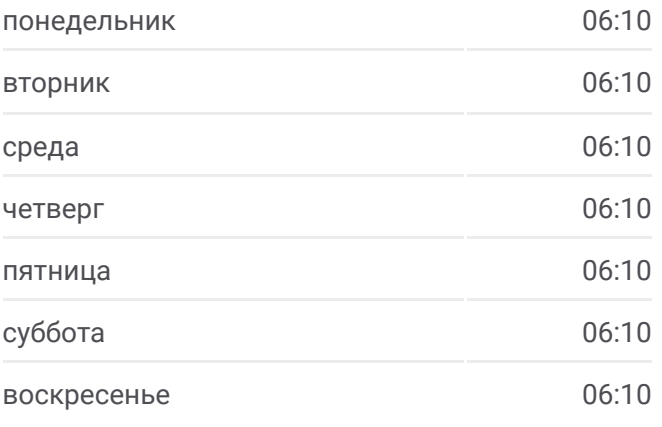

### **Информация о автобус 735 Направление:** Волгоград Ав (А) **Остановки:** 6 **Продолжительность поездки:** 140 мин **Описание маршрута:**

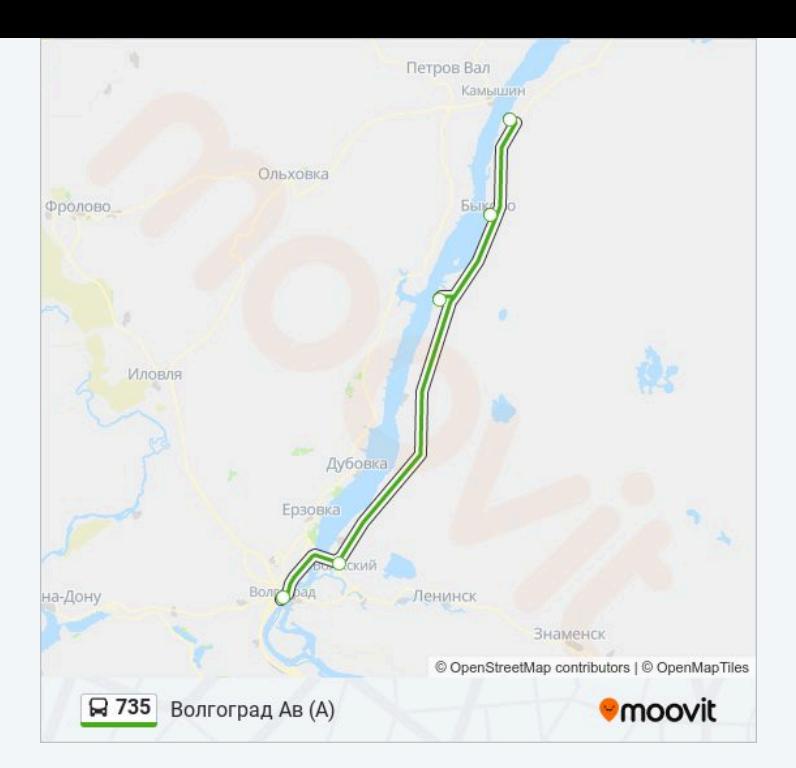

#### **Направление: Г.Николаевск Ас (Б)**

6 остановок ОТКРЫТЬ [РАСПИСАНИЕ](https://moovitapp.com/%D0%B2%D0%BE%D0%BB%D0%B3%D0%BE%D0%B3%D1%80%D0%B0%D0%B4__volgograd-4667/lines/735/584677/2289462/ru?ref=2&poiType=line&customerId=4908&af_sub8=%2Findex%2Fru%2Fline-pdf-%25D0%2592%25D0%25BE%25D0%25BB%25D0%25B3%25D0%25BE%25D0%25B3%25D1%2580%25D0%25B0%25D0%25B4__Volgograd-4667-989716-584677&utm_source=line_pdf&utm_medium=organic&utm_term=%D0%92%D0%BE%D0%BB%D0%B3%D0%BE%D0%B3%D1%80%D0%B0%D0%B4%20%D0%90%D0%B2%20(%D0%90)) МАРШРУТА

Волгоград Ав (А)

Ж.Д.В. Г.Волжский (А)

П.В.Балыклей (А)

Р.П.Быково Ас (А)

Г.Николаевск Ас (А)

Г.Николаевск Ас (Б)

#### **Расписания автобус 735**

Г.Николаевск Ас (Б) Расписание поездки

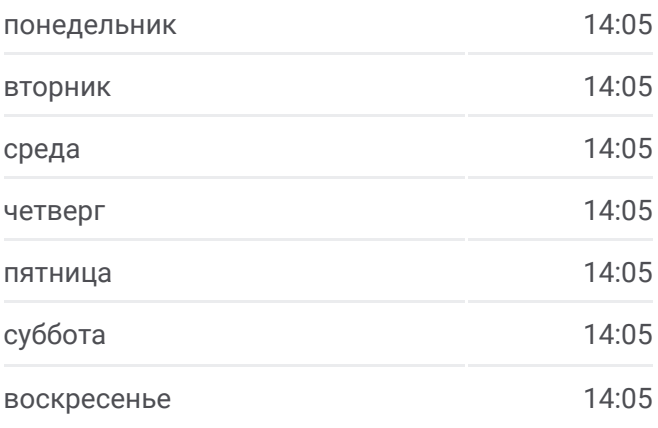

### **Информация о автобус 735 Направление:** Г.Николаевск Ас (Б) **Остановки:** 6 **Продолжительность поездки:** 144 мин **Описание маршрута:**

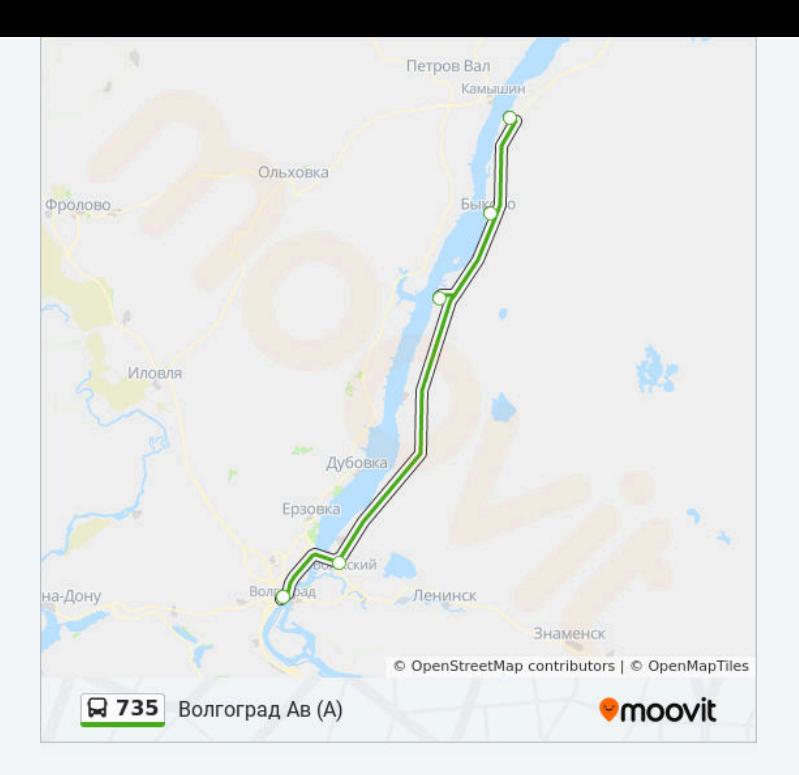

Расписание и схема движения автобус 735 доступны оффлайн в формате PDF на moovitapp.com. Используйте приложение Moovit, чтобы увидеть время прибытия автобусов в реальном времени, режим работы метро и расписания поездов, а также пошаговые инструкции, как добраться в нужную точку Волгограда.

© 2024 Moovit - Все права защищены